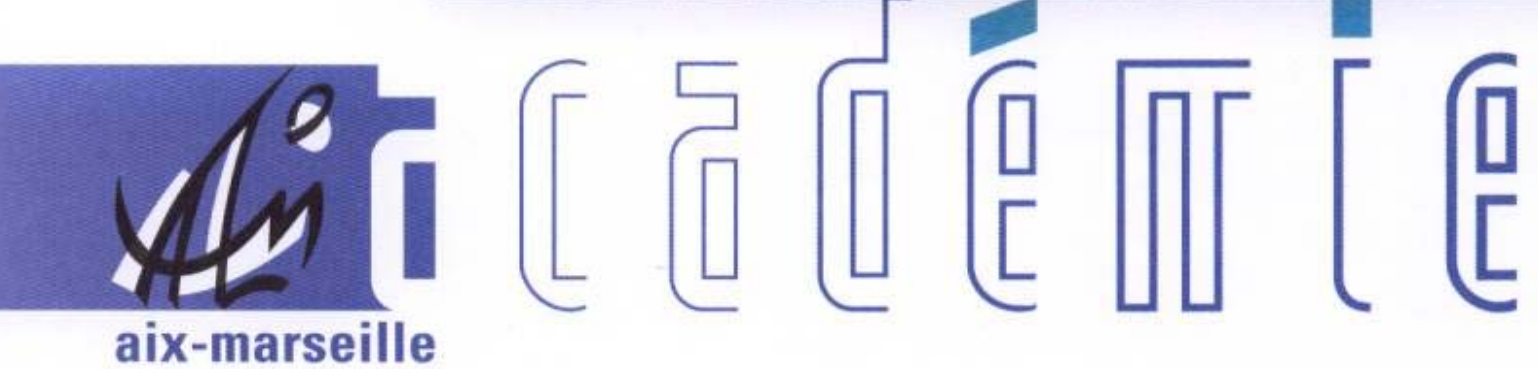

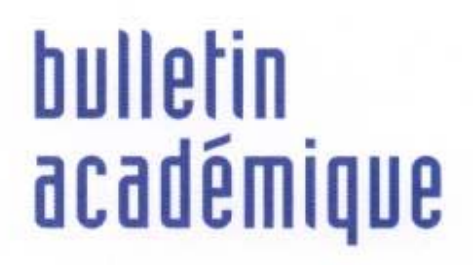

 $\overline{11}$ 

> วว

Ĵ

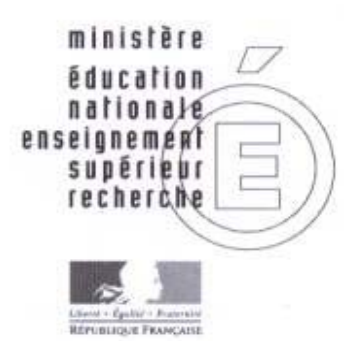

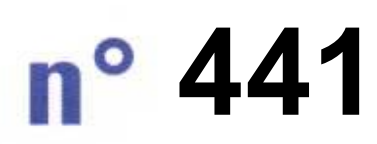

24 novembre 2008 d u

# SOmmaire

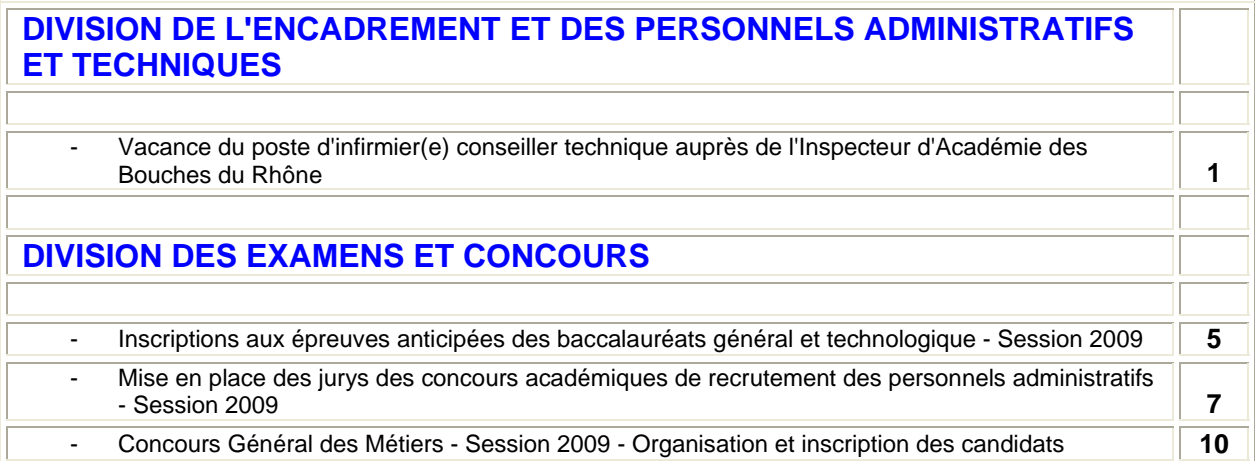

# Division de l'Encadrement et des Personnels Administratifs et Techniques

DIEPAT/08-441-563 du 24/11/2008

## **VACANCE DU POSTE D'INFIRMIER(E) CONSEILLER TECHNIQUE AUPRES DE L'INSPECTEUR D'ACADEMIE DES BOUCHES DU RHONE**

Destinataires : Mesdames et Messieurs les infirmier(e)s (s/c de Mmes et MM les Chefs d'établissement et de service)

Affaire suivie par : Mme CANDILLER - Tel : 04 42 91 72 56 - Fax : 04 42 91 70 06

Le poste d'infirmier(e) Conseiller Technique auprès de l'Inspecteur d'Académie Directeur des Services Départementaux de l'Education Nationale des Bouches du Rhône sera vacant à compter du 1<sup>er</sup> janvier 2009.

Les infirmier(e)s intéressé(e)s par ces fonctions doivent faire acte de candidature avant le 12 décembre 2008 en adressant à mes services sous le présent timbre une lettre de motivation, la copie des trois dernières fiches de notation et d'évaluation, une fiche de candidature dont vous trouverez le modèle en **annexe 1**, ainsi que toute pièce jugée utile pour valoriser le dossier.

L'affectation interviendra à la mi-janvier 2009.

Le profil du poste est décrit en annexe 2.

*Signataire : Martine BURDIN, Secrétaire Générale de l'Académie d'Aix-Marseille* 

### FICHE DE CANDIDATURE POUR LE POSTE D'INFIRMIER(E) CONSEILLER TECHNIQUE RESPONSABLE DEPARTEMENTAL AUPRES DE L'INSPECTEUR D'ACADEMIE DES BOUCHES DU RHONE

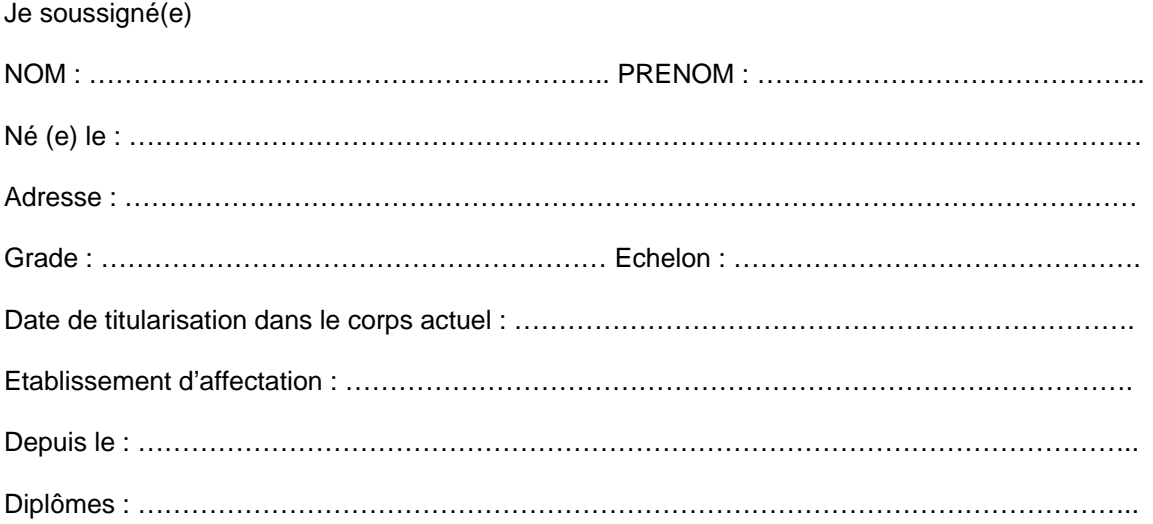

déclare être candidat(e) au poste d'infirmier(e) conseiller technique auprès de l'inspecteur d'Académie des Bouches du Rhône conformément à l'avis de vacance.

Fait à …………………………………… le …………………….

Signature du candidat

A remplir par le candidat et à retourner au Rectorat d'Aix-en-Provence – DIEPAT 3.03 pour le 12 décembre 2008 au plus tard. Fax : 04.42.91.70.06

## **APTITUDE DE L'AGENT AUX FONCTIONS SOLLICITEES**

Avis du chef d'établissement ou de service

A ……………………………………….. le …………………………..

(signature)

L'intéressé(e),

Vu et pris connaissance

A ……………………………………… le ……………………………

(signature)

### PROFIL DE POSTE POUR LE POSTE D'INFIRMIER(E) CONSEILLER(E) TECHNIQUE AUPRES DE L'INSPECTEUR D'ACADEMIE DES BOUCHES DU RHONE

L'emploi d'infirmier(e), conseiller technique auprès de l'Inspecteur d'Académie des Bouches du Rhône sera vacant à compter du 1<sup>er</sup> janvier 2009.

#### **Caractéristiques du poste :**

- Implantation : Inspection Académique des Bouches du Rhône
- Fonction de conseil auprès de l'Inspecteur d'Académie pour toutes les questions relevant de la promotion de la santé.

#### **En étroite collaboration avec l'Infirmière Conseillère Technique auprès du Recteur**

- Mise en œuvre dans le département de la politique de santé définie par le Recteur
- Animation, coordination des infirmier(e)s du département
- Participation à l'évaluation des besoins de formation du personnel infirmier
- Participation à la formation du personnel infirmier et des autres personnels en matière de santé
- Aide méthodologique en éducation à la santé des personnels infirmiers du département
- Mise en œuvre du partenariat dans le cadre du département
- Elaboration des statistiques départementales

### **Qualités requises :**

- Sens des relations humaines
- Capacité de travailler en équipe
- Esprit de synthèse aptitude à la rédaction
- Capacité à animer des réunions
- Solides connaissances du système éducatif
- Solides connaissances professionnelles dans le domaine de la santé publique et de la santé communautaire
- Connaissances en informatique

L'intéressé(e) devra en outre posséder toutes les aptitudes requises pour assurer une bonne communication, c'est-à-dire apporter ses connaissances techniques à l'Inspecteur d'Académie d'une part, jouer le rôle de relais auprès de ses collègues d'autre part, travailler en étroite collaboration avec l'Infirmière Conseillère Technique du Recteur de l'Académie.

## Division des Examens et Concours

DIEC/08-441-1209 du 24/11/2008

## **INSCRIPTIONS AUX EPREUVES ANTICIPEES DES BACCALAUREATS GENERAL ET TECHNOLOGIQUE - SESSION 2009**

Référence : Arrêté du 15 septembre 1993 modifié relatif aux épreuves anticipées

Destinataires : Mesdames et Messieurs les proviseurs des lycées publics - Mesdames et Messieurs les directeurs des établissements privés sous contrat

Affaire suivie par : Mme OLIVIER-GUINARD - Tel : 04 42 91 71 83 - Fax : 04 42 91 75 02 - Mme ALENDA - Tel : 04 42 91 71 86

Comme pour les sessions précédentes, les candidats scolarisés dans les établissements publics et privés sous contrat sont pré-inscrits automatiquement à partir de la BEA.

L'accès au service se fait par les adresses suivantes :

- pour le suivi : [http://suivi-etab.ac-aix-marseille.fr](http://suivi-etab.ac-aix-marseille.fr/)
- pour les inscriptions : [http://inscri-etab.ac-aix-marseille.fr](http://inscri-etab.ac-aix-marseille.fr/)

L'application internet mise à votre disposition offre la possibilité, pour chaque établissement de :

- vérifier la validité des pré-inscriptions et de réaliser les corrections (erreurs dans l'état civil, l'adresse, la série, la division de classe)
- d'inscrire de nouveaux candidats, absents de la BEA
- de supprimer des candidats inscrits à tort

L'application permet également de réaliser l'édition des confirmations sous forme de listes ou de confirmations individuelles.

Après signature des candidats, **seules les listes** seront transmises au rectorat le 17 décembre 2008.

Vous pouvez néanmoins, éditer pour votre usage des confirmations d'inscription individuelles.

*Signataire : Jean-Paul de GAUDEMAR, Recteur de l'Académie d'Aix-Marseille, Chancelier des Universités* 

#### ANNEXE

#### APPLICATION INSCRINET

#### NOTICE TECHNIQUE

### INSCRIPTIONS AUX EPREUVES ANTICIPEES

Pour un établissement, la démarche à suivre pour gérer les inscriptions des candidats issus de la base élèves académique est la suivante : toutes les opérations peuvent être effectuées à partir du service de suivi établissement (mise à jour, suppression, inscription nouvelle).

Fonctions disponibles :

a) Modification du mot de passe du suivi

Il s'agit du mot de passe qui est demandé pour l'accès au service de suivi établissement. Par défaut le mot de passe est identique au code établissement (en majuscules).

b) Validation des inscriptions

Cette opération à réaliser une fois est obligatoire. Elle inscrit les candidats de l'établissement auparavant pré-inscrits dans l'application OCEAN à partir de la BEA et elle initialise les divisions de classe de l'établissement. Cette opération doit être réalisée afin d'accéder aux fonctionnalités suivantes.

c) Nouvelle inscription

Cette fonction permet d'inscrire d'éventuels nouveaux candidats.

d) Suppression des candidats

Cette fonction permet de visualiser la liste générale des candidats inscrits et d'en sélectionner pour les supprimer ou au contraire les réactiver.

Pour supprimer une inscription cocher le candidat sélectionné et valider.

e) Listes des candidats inscrits par ordre alphabétique et par division

Elles permettent de visualiser la liste des candidats inscrits.

En cliquant sur le nom d'un candidat, il est possible d'atteindre l'écran « identification » du service d'inscription afin **de modifier les données du candidat.**

f) Edition de la liste pour confirmation d'inscription (document PDF)

Cette liste contient pour chaque élève inscrit son identification et sa série (état-civil, adresse, division de classe).

Il est conseillé de l'éditer par division de classe afin que chaque élève puisse vérifier toutes les informations le concernant (civilité, date de naissance, adresse).

**Les erreurs éventuelles seront à corriger par vos soins en utilisant la fonction « Listes des candidats » dans le service de suivi de l'établissement ou en utilisant le service inscription établissement.**

## Division des Examens et Concours

DIEC/08-441-1210 du 24/11/2008

## **MISE EN PLACE DES JURYS DES CONCOURS ACADEMIQUES DE RECRUTEMENT DES PERSONNELS ADMINISTRATIFS - SESSION 2009**

Destinataires : Tous destinataires

Affaire suivie par : Mme ROYER - Tel : 04 42 91 72 07 - Mme GREPON - Tel : 04 42 91 72 13 - Fax : 04 42 38 73 45

L'organisation des concours déconcentrés de recrutement des personnels administratifs nécessite des correcteurs et interrogateurs compétents, motivés et en nombre suffisant pour participer aux travaux des différents jurys.

Je vous serais donc obligé d'assurer une large diffusion de cette circulaire dans les services et les établissements auprès des **personnels administratifs de catégories A et B** susceptibles de participer à la correction des épreuves écrites et aux interrogations des épreuves orales des différents concours et examens professionnels organisés au niveau académique (secrétaire administratif de classe exceptionnelle, SASU, adjoint administratif).

Les personnels souhaitant participer aux travaux des jurys comme membres interrogateurs et/ou correcteurs devront remplir les deux fiches ci-jointes (Annexe 1 : fiche de candidature – Annexe 2 : concours organisés à la session 2009) sur lesquelles ils préciseront les épreuves auxquelles ils désirent particulièrement participer et ils cocheront le/les concours souhaités. Ils veilleront également à bien renseigner les rubriques concernant les adresses administratives et les coordonnées téléphoniques directes, lorsqu'elles existent, afin de pouvoir être rapidement contactées par les services de la DIEC.

Les candidatures, revêtues de l'avis des supérieurs hiérarchiques, devront me parvenir dans les meilleurs délais.

Je vous demande d'apporter un soin tout particulier à cette opération de recensement, en sensibilisant l'ensemble des personnels à cette mission prioritaire du service public, qui commence avec le recrutement des fonctionnaires.

Je vous remercie par avance de votre collaboration.

*Signataire : Martine BURDIN, Secrétaire Générale de l'Académie d'Aix-Marseille* 

## ANNEXE 1

## **ACADEMIE D'AIX-MARSEILLE R E C T O R A T DIEC 204**

## **F I C H E D E C A N D I D A T U R E**

**Sylvie GREPON – bureau 227**  ℡ **04.42.91.72.13** 

### **PARTICIPATION AUX TRAVAUX DES JURYS DES CONCOURS ADMINISTRATIFS – SESSION 2009**

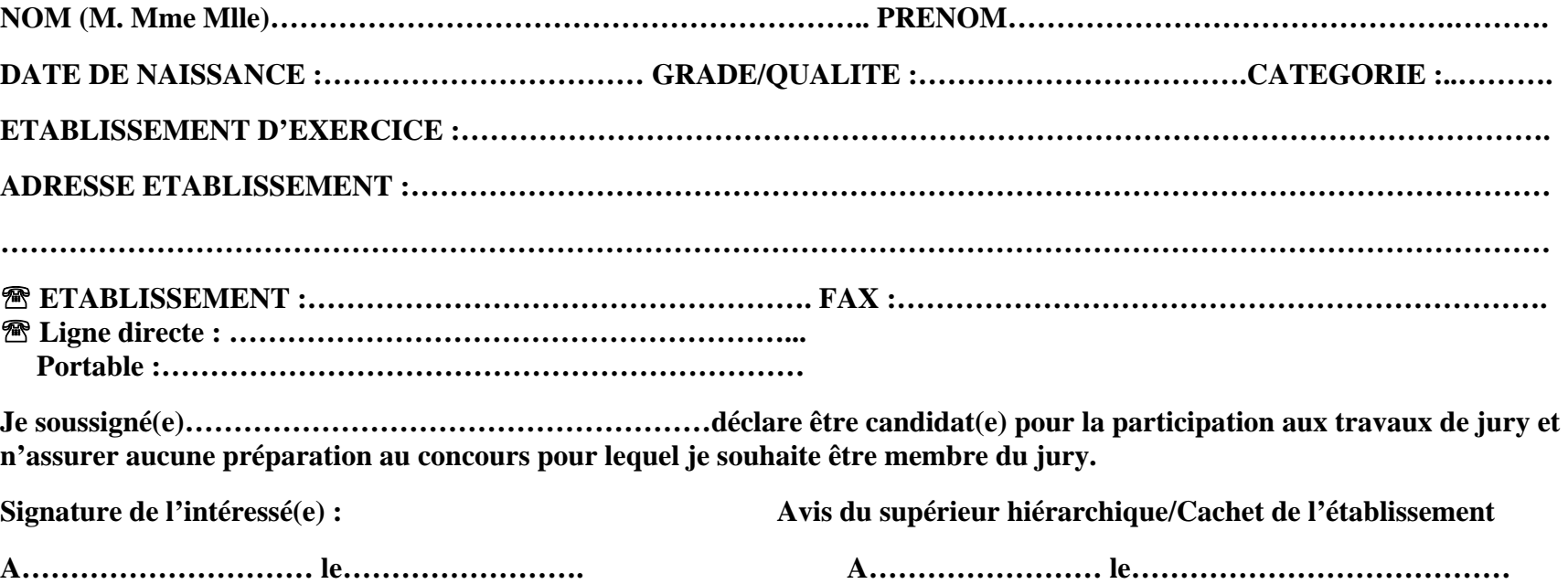

**Document à adresser au Rectorat – DIEC 204 – bureau 227 dans les meilleurs délais. L'envoi de deux enveloppes non affranchies à l'adresse de l'établissement est souhaité).** 

## ANNEXE 2-Concours et examens professionnels de la filière administrative susceptibles d'être organisés par l'académie d'Aix-Marseille à la session 2009<br>COCHER LES CASES CORRESPONDANT AUX EPREUVES/CONCOURS AUXQUELS VOUS SOU

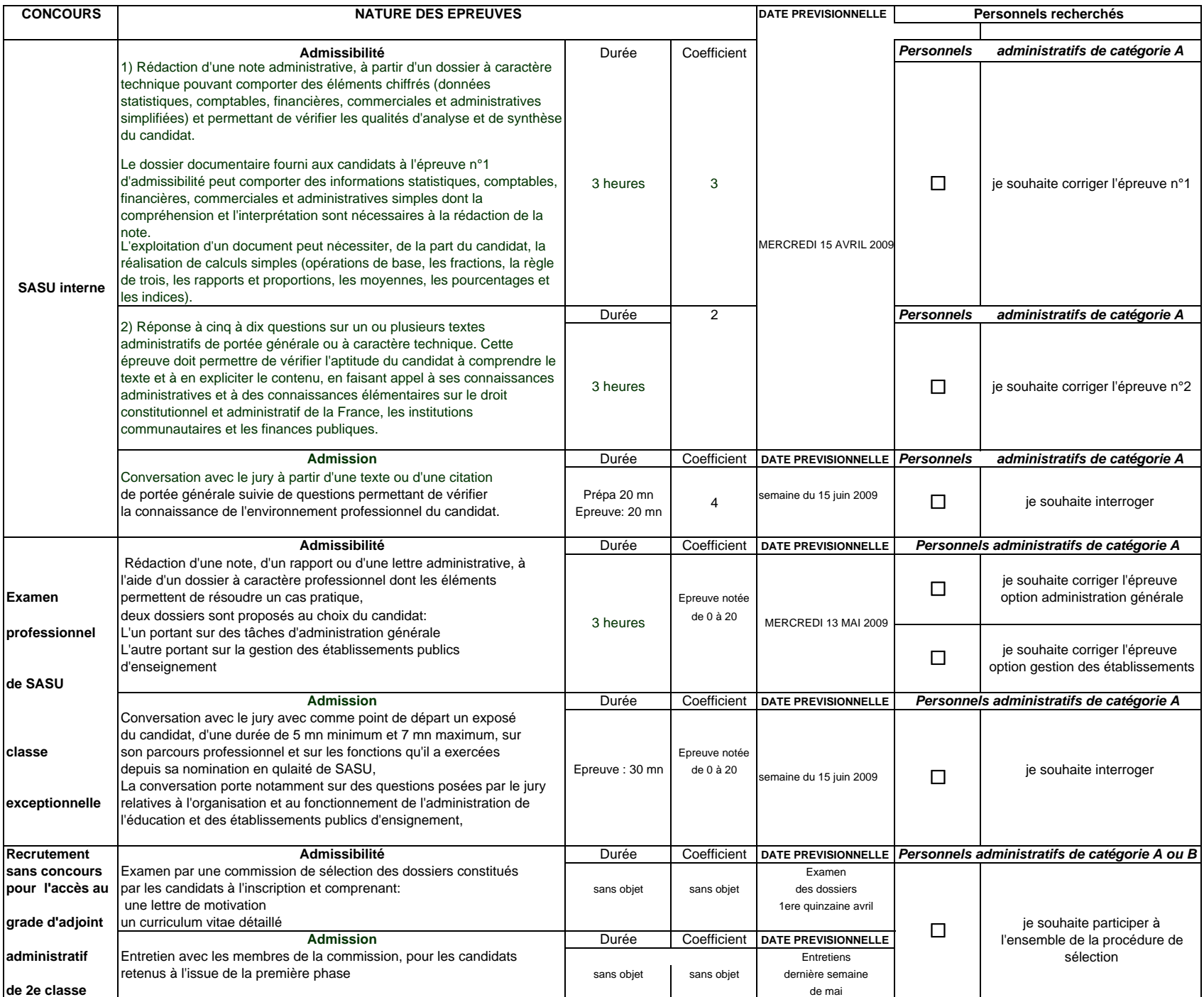

Bulletin académique n° 441 du 24 novembre 2008 **Page 9 novembre 2008** Page 9 novembre 2008 Page 9 novembre 2008 Page 9 novembre 2008 Page 9 novembre 2008 Page 9 novembre 2008 Page 9 novembre 2008 Page 9 novembre 2008 Page

## Division des Examens et Concours

DIEC/08-441-1211 du 24/11/2008

## **CONCOURS GENERAL DES METIERS - SESSION 2009 - ORGANISATION ET INSCRIPTION DES CANDIDATS**

Référence : arrêté ministériel du 06 janvier 1995 modifié

Destinataires : Mmes et MM. les Proviseurs de Lycées professionnels, Lycées dotés de SEP, et Directeurs de CFA publics et privés sous-contrat

Affaire suivie par : Mlle CHAMIRIAN - Tel : 04 42 91 71 75 - Fax : 04 42 91 70 05

La note de service ministérielle n° 2008-152 du 31/10/2008 publiée au BOEN n°43 du 13/11/2008 fixe les conditions d'organisation de la session 2009 du Concours général des métiers, qui sont identiques à celles de l'an dernier.

### **1) PRINCIPES GENERAUX :**

- **1.1** Le Concours général des métiers a pour fonction de distinguer les meilleurs jeunes préparant le baccalauréat professionnel, qui suivent assidûment les enseignements en classe de **terminale** des établissements publics ou privés sous contrat de type lycée professionnel (LP ou SEP) ou centre de formation d'apprentis (apprentis et titulaires de contrats de qualifications).
- **1.2** Le concours est ouvert pour la session 2009 dans les 17 spécialités qui figurent sur la fiche récapitulative jointe en annexe, comme en 2008. J'attire votre attention sur la modification de l'intitulé de spécialité de baccalauréat professionnel : "Ouvrages du bâtiment: aluminium, verre et matériaux de synthèse" remplace "Bâtiment: métal, aluminium, verre, matériaux de synthèse".
- **1.3** Le concours comporte :
	- Une première partie, dans l'académie, d'une durée de 3 à 6 heures qui se déroulera le **mercredi 11 mars 2009** sous forme écrite (sous forme écrite et pratique pour la spécialité restauration).
	- Une seconde partie, dans l'établissement et l'académie d'accueil désignés par l'académie pilote. D'une durée de 4 à 30 heures, réservée aux seuls candidats sélectionnés par le jury national, elle se déroulera sous forme d'épreuve pratique organisée au plan national, à titre d'épreuve finale du concours, dans le courant du mois de mai 2009.

### **2) CONDITIONS D'INSCRIPTION :**

Ce sont les seuls Chefs d'établissements et les Directeurs de CFA qui proposent les candidats après avis des enseignants.

Seuls les meilleurs jeunes, qui présentent les meilleures chances de succès devront être présentés, ce qui implique de **restreindre la présentation à cinq élèves ou apprentis**.

Les candidats doivent impérativement être scolarisés en classe de terminale menant au baccalauréat professionnel de la spécialité choisie pour le concours et être âgés de 25 ans au plus. Les candidats au concours général des métiers doivent également fournir les pièces justificatives relatives au JAPD.

### **3) MODALITES D'INSCRIPTION :**

Les inscriptions seront ouvertes à partir du 01 décembre 2008 jusqu'au 09 janvier 2009 minuit.

**Attention :** pour les établissements non encore inscrits**, une nouvelle procédure est mise en œuvre pour la session 2009,** dont la notice sera consultable en ligne sur le site [www.eduscol.education.fr/cgweb/](http://www.eduscol.education.fr/cgweb/) .

Un établissement souhaitant présenter pour la première fois des candidats doit préalablement se préinscrire à partir du **01 décembre 2008 et jusqu'au 19 décembre 2008**. L'établissement recevra un mot de passe après validation de cette pré-inscription par la DIEC.

Les établissements pré-inscrits les années précédentes sont dispensés de cette opération ; mon service leur transmettra leur nouveau mot de passe pour la session 2009.

En possession de leur mot de passe, les établissements procèderont à l'inscription des candidats à partir du 1<sup>er</sup> décembre jusqu'au 9 janvier 2009.

Le formulaire d'inscription ainsi que les instructions correspondantes seront prochainement disponibles sur ce site.

Les renseignements mentionnés sur la fiche de candidature devront être impérativement remplis par les chefs d'établissements ou directeurs de CFA concernés, avant validation et transmission au Rectorat.

Pour permettre le contrôle du registre des inscriptions, chaque chef d'établissement présentant des candidats devra remplir la fiche récapitulative jointe en annexe 1, et l'adressera au rectorat DIEC 201.CGM (bureau 233) pour le 15 janvier 2009 au plus tard.

**4)** Au vu du nombre et de la répartition des candidats au sein des différentes spécialités, des informations et instructions complémentaires seront communiquées par mes soins d'une part aux établissements présentant des candidats et d'autre part aux établissements désignés comme centres d'épreuves écrites.

Je vous remercie de la diligente attention que vous ne manquerez pas d'apporter à ce dossier.

*Signataire : Martine BURDIN, Secrétaire Générale de l'Académie d'Aix-Marseille* 

# ANNEXE 1

**ACADÉMIE D'AIX-MARSEILLE**  RECTORAT Division des Examens et Concours DIEC 2.01/CGM Dossier suivi par CHAMIRIAN Florence 04 42 91 70 05

## **CONCOURS GÉNÉRAL**

**DES MÉTIERS** 

**SESSION 2009**

**FICHÉ RÉCAPITULATIVE**

à expédier directement dûment renseignée au Rectorat - DIEC 2.01/CGM délai de rigueur: 15/01/2009

# **FICHE RÉCAPITULATIVE PAR ÉTABLISSEMENT**

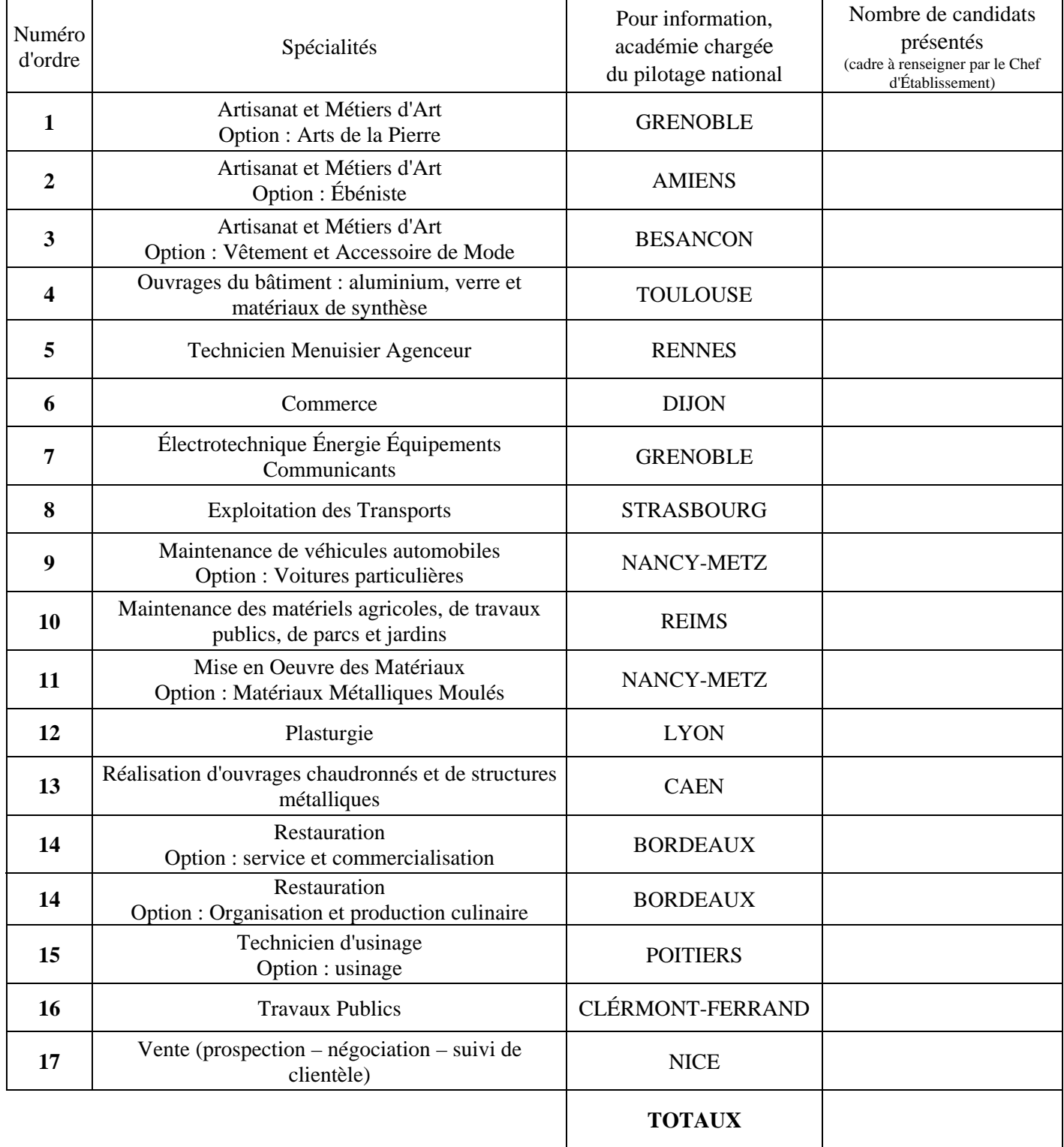

Fait à Cachet de l'Établissement

Signature du Chef d'Établissement :